#### A.A. 2006-2007 Corso di Laurea Ingegneria Informatica (M-Z) Linguaggi 4.A. 2006-2007 Corso di Laurea Ingegneria Informatica (M-Z)

alessandro.longheu@diit.unict.it alessandro.longheu@diit.unict.it http://www.diit.unict.it/users/alongheu http://www.diit.unict.it/users/alongheu Alessandro Longheu Alessandro Longheu

#### Socket in Java Socket in Java

A. Longheu - Linguaggi M-Z - Ing. Inf. 2006-2007 A. Longheu – Linguaggi M-Z – Ing. Inf. 2006-2007

 $\overline{\phantom{0}}$ 

#### Java in Rete Java in Rete

- $\overline{\phantom{a}}$ Java permette l'accesso alla rete tramite due package:
- **Contract** java.net (Socket ServerSocket)
- java.rmi (uso di oggetti remoti)

## URL e Connessioni URL e Connessioni

- $\mathcal{L}_{\mathcal{A}}$ forma standard: forma standard: La classe URL cattura il concetto di indirizzo Internet (URL) nella La classe URL cattura il concetto di indirizzo Internet (URL) nella
- $\mathcal{L}_{\mathcal{A}}$ http://localhost/index.html http://localhost/index.html
- $\mathcal{L}_{\mathcal{A}}$ file:///autoexec.bat file:///autoexec.bat
- $\mathcal{L}_{\mathcal{A}}$ Un oggetto URL si crea a partire dall'indirizzo che rappresenta: Un oggetto URL si crea a partire dall'indirizzo che rappresenta:<br>*URL url = new URL("....");*  $=$  new URL $\binom{n}{\ldots}$ ");
- $\blacksquare$ e si usa per aprire una connessione verso tale indirizzo. e si usa per aprire una connessione verso tale indirizzo.
- $\mathcal{L}_{\mathcal{A}}$ openConnection(): Per aprire una connessione, si invoca sull'oggetto URL il metodo openConnection(): Per aprire una connessione, si invoca sull'oggetto URL il metodo
- URLConnection c = url.openConnection(); URLConnectionc = url.openConnection();
- $\mathcal{L}_{\mathcal{A}}$ "connessione aperta" Il risultato è un oggetto URLConnectión, che rappresenta una $\mathbb T$ Il risultato è un oggetto URLConnection, che rappresenta una connessione aperta
- Ē verso l'indirizzo richiesto in pratica, così facendo si è stabilito un canale di comunicazione verso l'indirizzo richiesto in pratica, così facendo si è stabilito un canale di comunicazione

 $\omega$ 

A. Longheu – Linguaggi M-Z – Ing. Inf. 2006-2007 A. Longheu – Linguaggi M-Z – Ing. Inf. 2006-2007

## URL e Connessioni URL e Connessioni

- $\overline{\mathcal{L}}$ veramente connessi. Per connettersi tramite tale connessione: veramente connessi. Per connettersi tramite tale connessione: Il fatto di avere aperto la connessione non significa che ci si è Il fatto di avere aperto la connessione non significa che ci si è c.connect();
- $\overline{\mathbb{R}}$ ingresso e di uscita) a essa associati, tramite i metodi: Per comunicare si recuperano dalla connessione i due stream (di Per comunicare si recuperano dalla connessione i due stream (di c.connect();
- ingresso e di uscita) a essa associati, tramite i metodi:<br>*public InputStream getInputStream()*<br>restituisce lo stream di input da cui leggere i dati (byte) che InputStream getInputStream()  $\overline{\mathbb{R}}$ restituisce lo stream di input da cui leggere i dati (byte) che
- giungono dall'altra parte giungono dall'altra parte public OutputStream getOutputStream() OutputStreamgetOutputStream()
- $\mathcal{L}_{\mathcal{A}}$ inviare all'altra parte restituisce lo stream di output su cui scrivere i dati (byte) da inviare all'altra parte restituisce lo stream di output su cui scrivere i dati (byte) da
- $\mathcal{C}^{\mathcal{A}}$ stream di byte. su questi stream si legge / scrive come su qualunque altro stream di byte. su questi stream si legge / scrive come su qualunque altro

## URL e Connessioni URL e Connessioni

-ESEMPIO: Connettersi all'URL dato testo, visualizzarne il contenuto testo, visualizzarne il contenuto ESEMPIO: Connettersi all'URL dato e, nell'ipotesi che esso invii e, nell'ipotesi che ESSO invil

class EsempioURL { class EsempioURLimport java.io. \*; import java.net. \*; try {catchtry public static void main(String args[]){ public static void main(String c = null; URLConnectionURL  $u = null$ ; URL  $u = null$ ; di{u = new URL(args[0]); //indirizzo java.io.\*; import java.net.\*; System.out.print("Connecting..."); (MalformedURLException{System.err.println("URLc = u.openConnection(); c.connect(); System.out.print("Connecting..."); c = u.openConnection(); c.connect(); e) errato: " $+$  u);} URL passatocome argomento}

A. Longheu – Linguaggi M-Z – Ing. Inf. 2006-2007 A. Longheu – Linguaggi M-Z – Ing. Inf. 2006-2007

 $\sigma$ 

System.out.println("..OK");

System.out.println("..OK");

## URL e Connessioni URL e Connessioni

-ESEMPIO: Connettersi all'URL dato e, nell'ipotesi che testo, visualizzarne il contenuto testo, visualizzarne il contenuto ESEMPIO: Connettersi all'URL dato e, nell'ipotesi che esso invii ilvii osse

.<br>.

 $\ddot{\cdot}$ 

} catch (IOException e) {System.err.println(e); } catch (IOExceptionSystem.out.println(line); while((line=r.readLine())!=null) while((line=r.readLine())!=null) String line = null; System.out.println("Reading data..."); System.out.println("ReadingInputStreamReader(c.getInputStream()); InputStreamReaderSystem.out.println(line); String line = null; BufferedReader(is); BufferedReader(is); r = new BufferedReaderInputStreamReader is = new e) {System.err.println(e);

} } }

## URL e Connessioni URL e Connessioni

Esempio invocazione e output programma precedente: Esempio invocazione e output programma precedente:<br>*D:\esercizi>java EsempioURL file:///P.html* Connecting.....OK Reading data...D:\esercizi>java EsempioURLReading data... Connecting.....OK file:///P.html

 $\overline{\mathcal{L}}$ 

- e poi premi invio: <INPUT TYPE="submit" VALUE="invio"> e poi premiInserisci<H1> Esempio<TITLE> EsempioInserisci il testo: <INPUT NAME="testo"> <FORM <H1> Esempio di form </H1>  $<$ TITLE> Esempio di form  $<$ /TITLE> </FORM> ACTION="http://localhost/cgi/prova.exe"> ACTION="http://localhost/cgi/prova.exe"> il testo: <INPUT NAME="testo"> invio: <INPUT TYPE="submit" form </H1> form </TITLE> VALUE="invio" METHOD="POST" **METHOD="POST"**
- $\overline{\phantom{a}}$ quello che il programma legge dall'URL avremmo praticamente realizzato un Browser Web. realizzato un Browser Web. quello che il programma legge dall'URL avremmo praticamente NOTA: Se avessimo la possibilitá di trasformare in forma grafica NOTA: Se avessimo la possibilitá di trasformare in forma grafica

 $\overline{\phantom{0}}$ 

A. Longheu – Linguaggi M-Z – Ing. Inf. 2006-2007 A. Longheu – Linguaggi M-Z – Ing. Inf. 2006-2007

### Socket

- Un socket è concettualmente una porta Un socket è concettualmente una porta
- $\Box$  $\overline{\phantom{a}}$ Collega un certo processo al mondo esterno Collega un certo processo al mondo esterno
- $\overline{\mathcal{L}}$ E' identificata da un numero (port number) E' identificata da un numero (port number) unico su una quico su una
- П Ogni nodo e' identificato dal suo indirizzo IP data macchina (nodo o host) Ogni nodo e' identificato dal suo indirizzo IP data macchina (nodo o host)

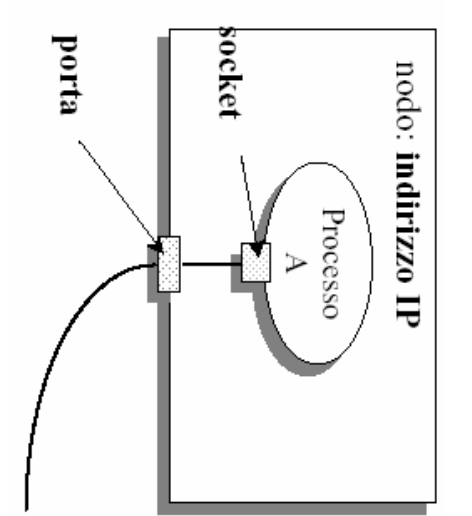

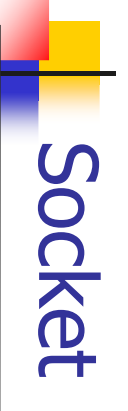

- $\mathcal{L}_{\mathcal{A}}$ Il socket è un canale di comunicazione Il socket è un canale di comunicazione
- $\mathcal{L}_{\mathcal{A}}$ distanti, di comunicare fra loro nello stesso modo distanti, di comunicare fra loro nello stesso modo Permette a due processi, residenti sulla stessa macchina o anche molto Permette a due processi, residenti sulla stessa macchina o anche molto
- Modello cliente / servitore: Modello cliente / servitore:

 $\blacksquare$ 

- $\mathcal{L}_{\mathcal{A}}$ il servitore deve stare in attesa di possibili comunicazioni in arrivo il servitore deve stare in attesa di possibili comunicazioni in arrivo<br>i clienti (anche più di uno) parlano con il servitore (enti attivi)...
- $\mathcal{L}_{\mathcal{A}}$ i clienti (anche più di uno) parlano con il servitore (enti

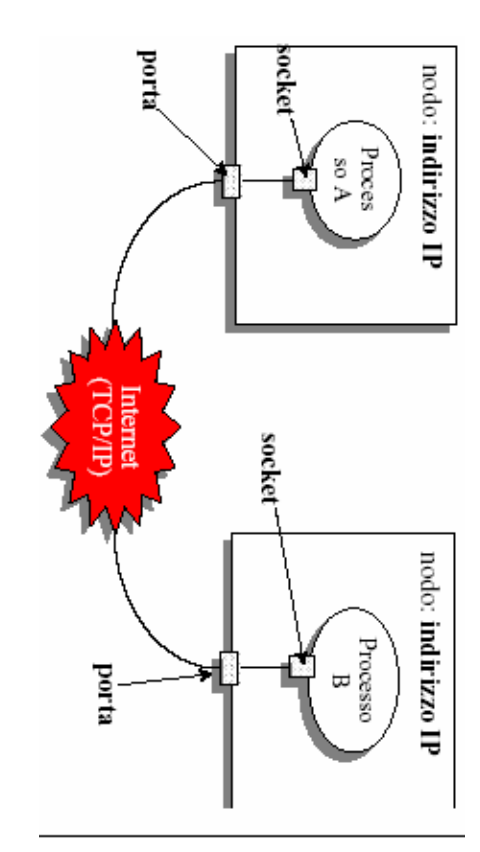

A. Longheu - Linguaggi M-Z - Ing. Inf. 2006-2007 A. Longheu – Linguaggi M-Z – Ing. Inf. 2006-2007

Socket

 $\circ$ 

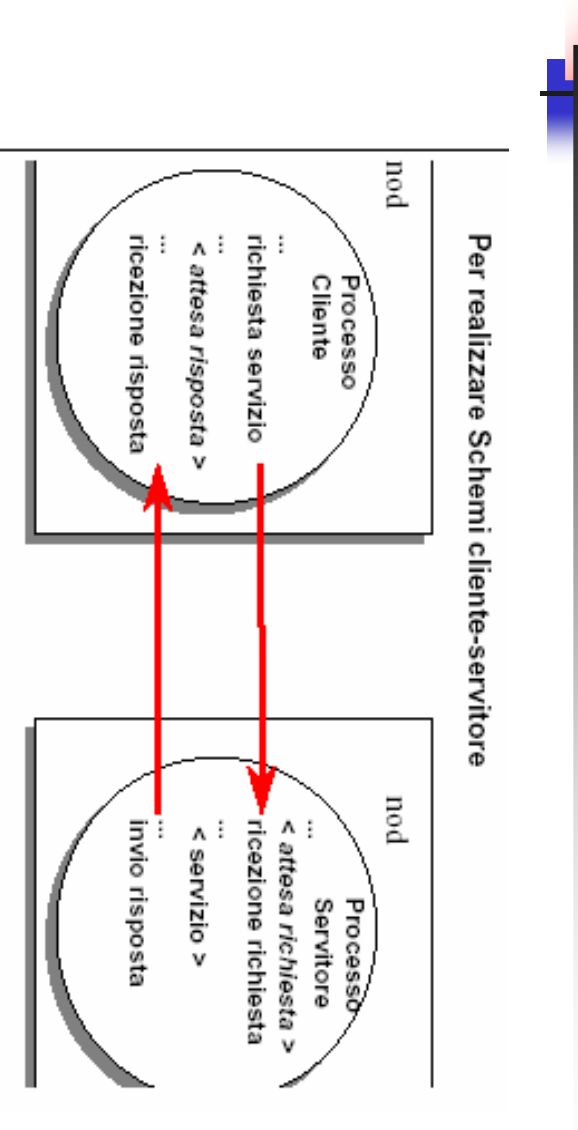

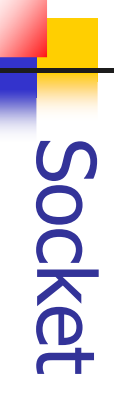

- $\mathcal{L}_{\mathcal{A}}$ Esistono fondamentalmente due tipi di socket: socket stream e<br>datagram Esistono fondamentalmente due tipi di socket: socket stream e socket **socket**
- $\mathcal{L}_{\mathcal{A}}$ Le socket stream Le socket stream
- $\mathcal{L}_{\mathcal{A}}$ sono affidabili, sono affidabili, stabiliscono una connessione stabile e bidirezionale e bidirezionale
- $\mathcal{L}_{\mathcal{A}}$ sono affidabili, stabiliscono una connessione stabile e bidireziona<br>con l'altra parte, che dura finché non si decide di chiuderla<br>Usare quando l'ordine dei messaggi è importante e l'affidabilità<br>cruciale Usare quando l'ordine dei messaggi è importante e l'affidabilità è con l'altra parte, che dura finché non si decide di chiuderla  $\Phi$
- ሕ Spesso c'è un limite massimo alle connessioni che si possono aprire

 $\mathcal{L}_{\mathcal{A}}$ 

- Le socket datagram non sono affidabili, non stabiliscono una connessione stabile: la comunicazione è unidirezionale come un telegramma ma sono meno
- $\sim$ costose<br>Usare quando le prestazioni sono<br>troppe connessioni aperte insieme troppe connessioni aperte insieme Usare quando le prestazioni sono fondamentali e/o ci vorrebbero fondamentali e/o ci vorrebbero
- $\mathcal{L}_{\mathcal{A}}$ Non devono<br>qualunque Non devono esserci problemi se i messaggi arrivano in ordine **ESSETC** problemi se i messaggi arrivano in ordine

 $\overline{1}$ 

A. Longheu - Linguaggi M-Z - Ing. Inf. 2006-2007 A. Longheu – Linguaggi M-Z – Ing. Inf. 2006-2007

#### Socket stream Socket stream

Il servitore crea un ServerSocket con un numero e si mette

 $\mathcal{L}_{\mathcal{A}}$ 

- Il servitore crea un ServerSocket con un numero e si mette in attesa<br>Un cliente, quando vuole comunicare col servitore, crea la sua Socket<br>Un cliente, quando vuole comunicare col servitore, crea la sua Socket
- Un cliente, quando vuole comunicare col servitore, crea la sua Socket
- Ī. specificando con chi vuole parlare (nome dell'host, numero di porta)
- $\mathcal{L}_{\mathcal{A}}$ specificando con chi vuole parlare (nome dell'host, numero di porta)<br>Il servitore accetta la richiesta del cliente: con ciò si crea una Socket<br>già collegata al cliente, tramite cui i due comunicano.<br>Al Socket sono associat Il servitore accetta la richiesta del cliente: con ciò si crea una Socket
	- già collegata al cliente, tramite cui i due comunicano.
- $\mathcal{L}_{\mathcal{A}}$ ed uno dal servitore verso il cliente ed uno dal servitore verso il cliente Al Socket sono associati due stream, uno dal cliente verso il servitore
- $\overline{\phantom{a}}$ "servitore" sono tali solo nella fase iniziale, quando si instaura la<br>connessione; una volta connessi, i due processi si parlano alla pari "servitore" sono tali solo nella fase iniziale, quando si La comunicazione cliente/servitore è bidirezionale: i ruoli "cliente" e 5 comunicazione cliente/servitore è bidirezionale: i ruoli "cliente" instaura la  $\sigma$
- f. Il ServerSocket serve per stare in<br>attesa di richieste dai clienti: Il ServerSocket serve per stare in connessione; una volta connessi, i due processi si parlano alla pari Client Application g<br>g essione<br>ssione
- nuovo Socket appositamente creato Il ServerSocket serve per stare in attesa<br>attesa di richieste dai clienti:<br>quando ne arriva una, l'effettiva<br>comunicazione avviene tramite un nuovo Socket appositamente creato comunicazione avviene tramite un quando ne arriva una, l'effettiva attesa di richieste dai clienti:

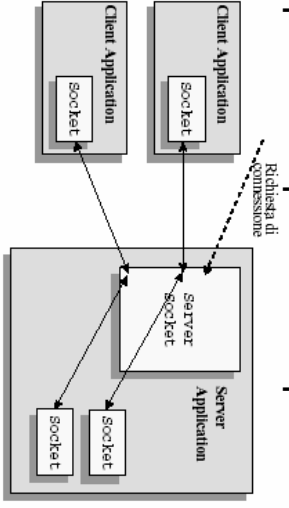

### Socket datagram Socket datagram

- $\mathcal{L}_{\mathcal{A}}$ mette in attesa mette in attesa Il servitore crea la sua DatagramSocket con un numero noto, e si servitore crea la sua DatagramSocket con un numero noto,  $\sigma$ <u>ഗ</u>
- $\sim$ Un cliente crea la sua DatagramSocket
- $\mathcal{L}_{\mathcal{A}}$ Un cliente crea la sua DatagramSocket<br>Quando vuole inviare un messaggio al servitore, il cliente gli manda un<br>"data-gramma" specificando nome dell'host e numero di porta Quando vuole inviare un messaggio al servitore, il cliente gli manda un
- "data-gramma" specificando nome dell'host e numero di porta
- $\overline{\phantom{a}}$ non si crea alcuno stream stabile non si crea alcuno stream stabile
- comunicazione solo dal cliente al servitore comunicazione solo dal cliente al servitore

 $\sim$ 

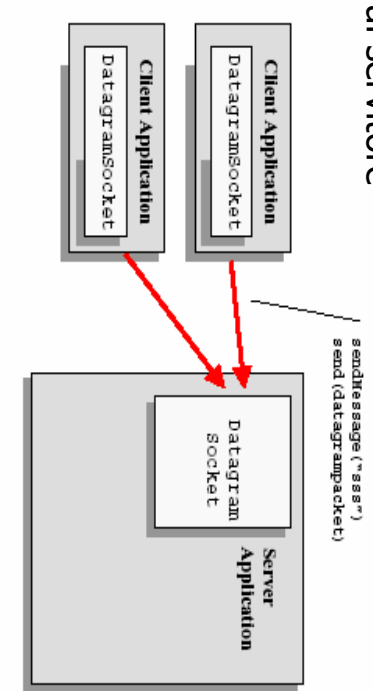

A. Longheu - Linguaggi M-Z - Ing. Inf. 2006-2007 A. Longheu – Linguaggi M-Z – Ing. Inf. 2006-2007

#### La classe Socket a classe Socket

Costruire una Socket significa aprire la comunicazione verso l'altra parte

 $\mathcal{L}_{\mathcal{A}}$ 

- Socket(InetAddress remoteAddr, intremotePort)
- Crea una socket stream e la collega alla porta specificata della macchina
- *public*<br>una si<br>*public<br>public*  $\blacksquare$ remota corrispondente all'indirizzo IP dato Socket(String remoteHost, intremotePort)
- $\mathcal{L}_{\mathcal{A}}$ Crea una socket stream e la collega alla porta specificata della macchina
- remota corrispondente al nome dato  $\mathcal{L}_{\mathcal{A}}$ Esempio
- iocket s = new Socket("mypc.unibo.it",13); s = new Socket("mypc.unibo.it",13);  $\blacksquare$ Alcuni metodi utili:
- public InetAddressgetInetAddress()
- $\mathcal{L}_{\mathcal{A}}$ restituisce l'indirizzo della macchina remota a cui la socket è connessa
- InetAddress getLocalAddress()  $\mathcal{L}_{\mathcal{A}}$
- public<br>public<br>public restituisce l'indirizzo della macchina locale intgetPort()
- П connessa restituisce il numero di porta sulla macchina remota a cui la socket è socket è
- public intgetLocalPort()  $\mathcal{L}_{\mathcal{A}}$ restituisce il numero di porta su localhost a cui la socket è legata

#### La classe Socket a classe Socket

- $\mathcal{L}_{\mathcal{A}}$ Per comunicare, si recuperano dalla socket i due stream (di ingresso e di uscita) a essa associati, tramite i metodi: Per comunicare, si recuperano dalla socket i due stream (di<br>ingresso e di uscita) a essa associati, tramite i metodi:<br>ingresso e di uscita) a essa associati, tramite i metodi:
- $\mathcal{L}_{\mathcal{A}}$ restituisce lo stream di input da cui leggere i dati (byte) che restituisce lo stream di input da cui leggere i dati (byte) che InputStreamgetInputStream()
- giungono dall'altra parte OutputStreamgetOutputStream()
- giungono dall'altra parte<br>*public OutputStream getOutputStream()*<br>restituisce lo stream di output su cui scrivere i dati (byte) da<br>inviare all'altra parte  $\mathcal{L}_{\mathcal{A}}$ restituisce lo stream di output su cui scrivere i dati (byte) da inviare all'altra parte
- $\mathcal{L}_{\mathcal{A}}$ Poi, altro stream di byte. Al te<br>comunicazione și chiude il Socket: comunicazione si chiude il Socket: altro stream di byte. Al termine, per chiudere la Poi, su questi stream si legge / scrive come su qualunque su questi stream si legge / scrive come<br>b stream di pyte. Al termine, per anbunjenb ns chiudere  $\overline{\mathbf{c}}$
- **C** chiude la connessione e libera la risorsa chiude la connessione e libera la risorsa public synchronized void close() public synchronized void close(

15

A. Longheu - Linguaggi M-Z - Ing. Inf. 2006-2007 A. Longheu – Linguaggi M-Z – Ing. Inf. 2006-2007

### Servizi Standard Servizi Standard

- $\mathcal{L}_{\mathcal{A}}$ disponibili su macchine sia Unix sia (non sempre) Moltissimi servizi di uso comune sono standardizzati e Moltissimi servizi di uso comune sono standardizzati e<br>su macchine sia Unix sia (non sempre) uou)
- disponibili su macchine sia Unix sia (non sempre)<br>Windows<br>echo (porta 7): rimanda indietro tutto quello che gli si<br>invia, come un'eco  $\mathcal{L}_{\mathcal{A}}$ echo (porta 7): rimanda indietro tutto quello che gli si invia, come un'eco
- $\mathcal{L}_{\mathcal{A}}$ daytime (porta 13): restituisce data e ora
- $\mathcal{L}_{\mathcal{A}}$ daytime (porta 13): restituisce data e ora<br>telnet (porta 23): consente il collegamento remoto,<br>Litue t altro terminale (solo Unix) telnet (porta 23): consente il collegamento remoto, da gg
- $\mathcal{L}_{\mathcal{A}}$ altro terminale (solo Unix)<br>smtp (porta 25): consente la spedizione della posta (se<br>abilitata)<br>http (porta 80): protocollo http per comunicazione tra smtp (porta 25): consente la spedizione della posta (se
- $\mathcal{L}_{\mathcal{A}}$ browser e www server browser e www server http (porta 80): protocollo http per comunicazione tra Eg

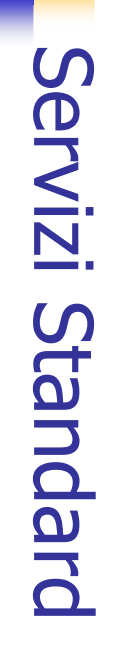

public class EsempioNet1 { Esempio1: connessione alla porta 13 e stampa del risultato ottenuto public class EsempioNet1 {<br>public static void main(String args[]){<br>Socket s = null;<br>Socket s = null;<br>Socket s = null;<br>finputStreamReader r = new BufferedReader(ir);<br>BufferedReader r = new BufferedReader(ir);<br>BufferedReader import java.io.\*; mport **Esempio1**: connessione alla porta 13 e stampa del risultato ottenuto<br>*import java.net.\*;* }}} try {  $s =$  new Socket(...,13); Socket s = null; public static void main(StringSystem.err.println("Hosts.close(); System.out.println(line); String line = r.readLine(); BufferedReaderInputStreamReaderInputStream $\}$  catch (Exception e){System.err.println(e); } catch (UnknownHostException java.net.\*; is = s.getInputStream(); r = new BufferedReader(ir); ir =new InputStreamReader(is); unknown"); e){

A. Longheu - Linguaggi M-Z - Ing. Inf. 2006-2007 A. Longheu – Linguaggi M-Z – Ing. Inf. 2006-2007

17

RISULTATO: thu dec 09 16:44:46 2004

RISULTATO: thu dec 09 16:44:46 2004

#### Servizi Standard Servizi Standard

**Esempio 2**: un cliente che si connette a una macchina remota sulla porta<br>di echo (porta 7), le invia un messaggio, e stampa ciò che riceve. di echo (porta 7), le invia un messaggio, e stampa ciò che riceve. Esempio 2: un cliente che si connette a una macchina remota sulla porta

```
públic class EsempioNet2 {<br>public static voig main(String args[]){
                                                                                                                                                                                                                                                                          public class EsempioNet2 {
                                                                                                                                                                                                                                                                                              import java.io.*;
                                                                                                                                                                                                                                                                                                                   import java.net.*;
                                                                                                                                                                                                                                                     public static void main(String args[]){
                                                                                                                                                                                                         2/4try { s = new Socket(..., 7);
                                                                                                                                                                                                                                 Socket s = null;
                                                                                                                                                                                                                             Socket s = null;
                                                                                                                                                             BufferedWriter outr =<br>mew BufferedWriter(or);
                        BufferedWriter outr =
                                                         currer new BufferedReader(ir);<br>OutputStream os = s.getOutputStream();<br>OutputStreamNriter or = {{\frac{}}}}}}
                                                             OutputStreamWriter or =
                                                                                 OutputStream os = s.getOutputStream();
                                                                                                                          BufferedReader r =
                                                                                                                              BufferedReader r =
                                                                                                                                                                   InputStreamReader ir =
                                                                                                                                                                                        InputStream is = s.getInputStream();
new BufferedWriter(or);
                                     new OutputStreamWriter(os);
                                         new OutputStreamWriter(os);
                                                                                                      new BufferedReader(ir);
                                                                                                                                               New InputStreamReader(is);
                                                                                                                                           New InputStreamReader(is);
```
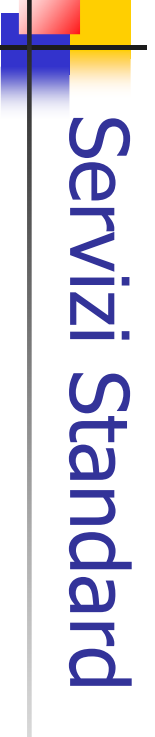

Ciao, io sono Pippo! Risultato Esempio 2: Esempio 2 Ciao, io sono Pippo! Risultato Esempio 2: Esempio 2 continua: \~ \~ } catch (Exception e){ } catch (UnknownHostException e){  $/$  catch importanti (//struzioni importanti //<br>String line = inr.readLine(); String line = inr.readLine(); ) catch  $\langle$ System.out.printhr("Ricevuto: ");<br>System.out.printhr(line);<br>s.close();<br>System.err.println("Host unknown");<br>System.err.println("Host unknown"); //istruzioni(Exception e){<br>System.err.println(e); System.err.println(e); System.err.println("Host unknown"); System.out.println(line); System.out.println("Ricevuto: "); outr.flush(); //svuotaoutr.newLine();//inviaoutr.write(message, 0, message.length()); String msg = "Ciao, io buffer fine linea sonoPippo!";

A. Longheu - Linguaggi M-Z - Ing. Inf. 2006-2007 A. Longheu – Linguaggi M-Z – Ing. Inf. 2006-2007

#### implementazione Socket stream: implementazione Socket stream:

딬 predeterminata predeterminata Un servitore deve creare la propria ServerSocket su una porta **Servitore** deve creare la propria ServerSocket <u>9</u> pun porta

 $\mathcal{L}_{\mathcal{A}}$ 

- $\blacksquare$ il numero di porta del server deve essere noto ai clienti perché ne il numero di porta del server deve essere noto ai clienti perché ne
- avranno bisogno per connettersi al servitore
- $\blacksquare$ per i servizi standard, i numeri di porta sono standardizzati
- $\blacksquare$ per i nostri servizi, possiamo scegliere un numero qualunque, purché avranno bisogno per connettersi al servitore<br>per i servizi standard, i numeri di porta sono standardizzati<br>per i nostri servizi, possiamo scegliere un numero qualunque, purché<br>libero
- 
- $\mathcal{L}_{\mathcal{A}}$ connessione da clienti remoti. Costruire una ServerSocket significa predisporsi a ricevere richieste di Costruire una ServerSocket significa predisporsi a ricevere richieste di
- public ServerSocket(intlocalPort)
- $\blacksquare$ Crea una ServerSocket e la collega alla porta locale specificata
- public ServerSocket(int localPort, intcount)
- m. Crea una ServerSocket che accetta al massimo count richieste pendenti, e la collega alla porta locale specificata
- public Socket accept()  $\blacksquare$ mette il servitore in attesa di nuove richieste di connessione: se non ce ne sono, il servitore si blocca in attesa, altrimenti restituisce un oggetto

*public Socket accept()*<br>mette il servitore in attesa di nuove richieste di connessione: se non ce<br>mette il servitore in attesa di nuove richieste di connessione: se non ce<br>socket, tramite cui avviene l'éffettiva comunicaz Socket, tramite cui avviene l'effettiva comunicazione tra cliente e servitore. Da quel momento in poi, anche il servitore comunica col cliente tramite una normale Socket. Valgono quindi gli stessi mezzi visti poc'anzi.

19

\~

#### implementazione Socket stream: **Implementazione** Socket stream:

- $\mathcal{L}_{\mathcal{A}}$ Altri metodi utili
- public InetAddress getInetAddress()  $\mathcal{L}_{\mathcal{A}}$ restituisce l'indirizzo della macchina locale
- restituisce il numero di porta sulla macchina locale a cui la socket è public intgetLocalPort() socket è
- legata<br>Esempio di implementazione: Esempio di implementazione:

 $\blacksquare$ 

 $\mathcal{L}_{\mathcal{A}}$ 

ServerSocket ss = new ServerSocket(porta); ...try { while (true) { /\*una volta attivato il server non termina mai; svolge per -----<br>liente\*/<br>liente\*/ definizione un ciclo infinito \*/ /\* clientSock è la socket tramite cui si parla col c Socket clientSock = ss.accept(); clientSock.close(); ... fase di comunicazione col cliente...**\~** 

A. Longheu – Linguaggi M-Z – Ing. Inf. 2006-2007 A. Longheu – Linguaggi M-Z – Ing. Inf. 2006-2007

21

} catch (Exception e)  $\{ ... \}$ 

# Socket stream: esempio Socket stream: esempio

Un servitore daytime sulla porta 7777 (rimanda indietro Un servitore daytime sulla porta 7777 (rimanda indietro la data)

#### **SCHENA DEL SERVERIS** SCHEMA DEL SERVER:

public static void main(Stringpublic class EsempioServerpublic static void main(String args[]){ public class EsempioServer { import …; // chiusura// recupero// recupero//ciclo// creazione\~ recupero stream e comunicazione ' recupero socket cliente, attesa connessione, chiusura socket cliente senza connessione, socket cliente stream e comunicazione socket cliente, ServerSocket fine: su porta7777

\~

# Socket stream: esempio Socket stream: esempio

public class EsempioServerimport java.net. \*; import java.io. \*;<br>public class EsempioServer { import java.net.\*; importcatch (Exception e){System.err.println(e);}} } catch (UnknownHostExceptiontry {ServerSocketpublic static void main(StringCLIENT: public class EsempioNet2 {  $\ddot{\cdot}$ while (true) {<br>Socket clientSock = ss.accept();<br>OutputStream os =clientSock.getOutputStream();<br>PrintStream outp = new.PrintStream(os); public static void main(String args[]){ while (true) { ss... = new ServerSocket(7777); try  $\{ s =$  new Socket("localhost",7777); try { s = new Socket("localhost",7777); Socket s = null; clientSock.close();}outp.println(newPrintStreamOutputStreamSocket clientSock ss $=$  null;  $\sim$  outp args[]){ java.util.Date()); = new PrintStream(os); =clientSock.getOutputStream(); = ss.accept(); e){System.err.println("Host unknown");} // END WHILE 23

# Socket stream: esempio Socket stream: esempio

A. Longheu – Linguaggi M-Z – Ing. Inf. 2006-2007 A. Longheu – Linguaggi M-Z – Ing. Inf. 2006-2007

Un altro esempio: Un altro esempio:

 $\mathcal{L}_{\mathcal{A}}$ 

- $\mathbb{R}^3$  $\equiv$ partire da 1, a ogni cliente che si connette partire da 1, a ogni cliente che si connette. Il server risponde con un numero progressivo, a server risponde con un numero progressivo,  $\boldsymbol{\omega}$
- $\mathcal{C}$ driva dal messaggio Stop: a quel punto, il cliente termina. messaggio Stop: a quel punto, il cliente termina. arriva dal server, fino a quando non riceve il Il cliente si limita a visualizzare tutto quello che gli Il cliente si limita a visualizzare tutto quello che gli Server, fino a quando non riceve

24

public class Cliente1 { import java.net. \*; import java.io. \*;<br>public class Cliente1 {<br>public static void main(String args[]){ import java.net.\*; import java.io.\*; public static void main(StringSocket stream: esempio Socket stream: esempio

} catch (UnknownHostExceptiontry {Socket s = null; r.close(); s.close(); \~ while((line=r.readLine())!=null ){ String line; String line; new BufferedReader( new s = new Socket("localhost",11111); BufferedReaderif (line.equals("Stop")) break; System.out.println(line); ۲<br>F InputStreamReader(s.getInputStream())); e)

A. Longheu - Linguaggi M-Z - Ing. Inf. 2006-2007 A. Longheu – Linguaggi M-Z – Ing. Inf. 2006-2007

25

{System.err.println("Host

 $\}$  catch (Exception e){System.err.println(e);

} } }

unknown");

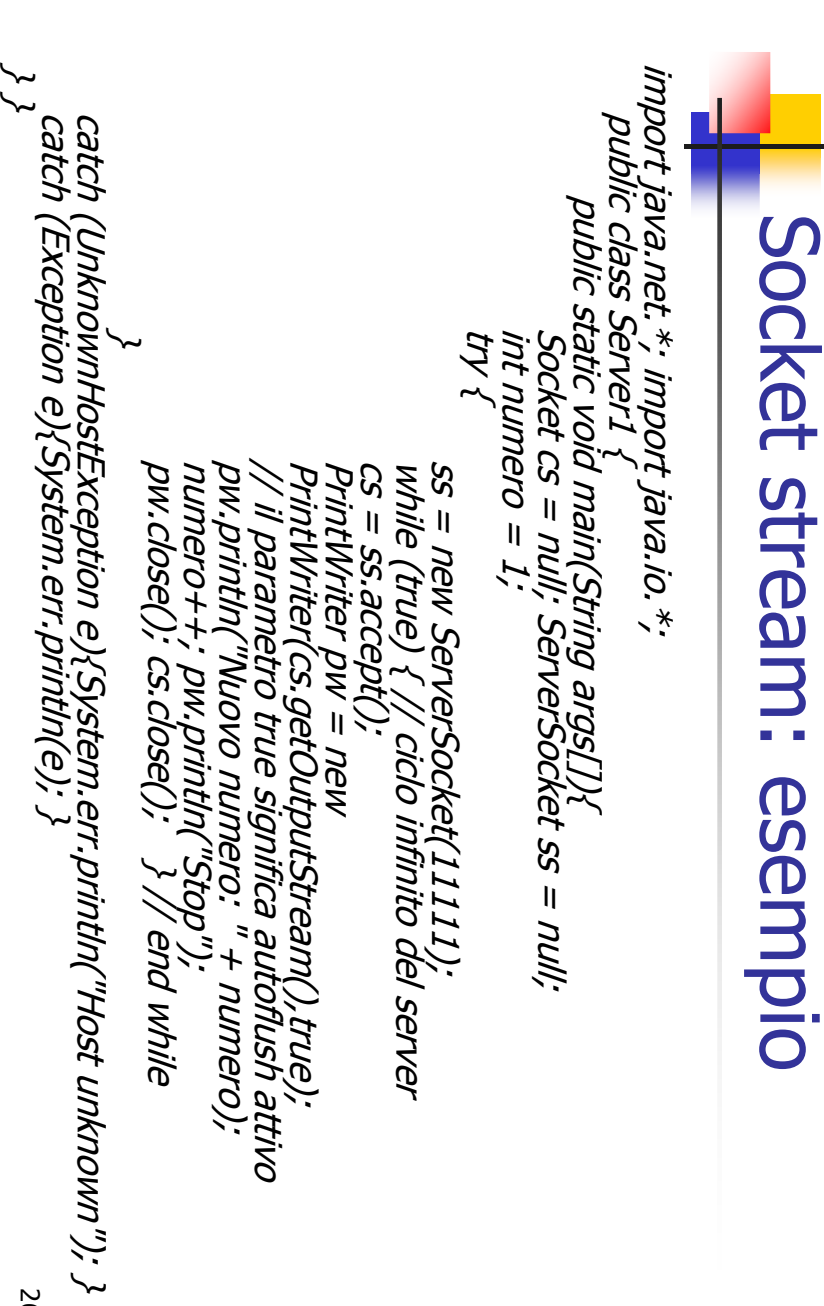

26

## Socket stream: esempio Socket stream: esempio

#### Il risultato invocando più clienti: Il risultato invocando più clienti: ...

Stop Stop NuovoD: |esercizi>java Cliente1 D:\esercizi>java Cliente1 NuovoD:\esercizi>java Cliente1 NuovoD:|esercizi>java Cliente1 D:\esercizi>java Cliente1 numero: 3 numero: 2 numero: 1

Stop

A. Longheu – Linguaggi M-Z – Ing. Inf. 2006-2007 A. Longheu – Linguaggi M-Z – Ing. Inf. 2006-2007

27

# Socket stream: esempio Socket stream: esempio

Realizzare una mini calcolatrice client-server Realizzare una mini calcolatrice client-server

 $\blacksquare$ 

- $\mathcal{L}_{\mathcal{A}}$ Il cliente invia al server una serie di valori double: lo 0 indica la fine della Il cliente invia al server una serie di valori double: lo 0 indica la fine della<br>sequenza **(ipotesi: i valori sono sulla riga di comando).** Poi si mette<br>in attesa del risultato dal server, e lo stampa a video. (ipotesi: i valori sono sulla riga di comando). Poi si mette in attesa del risultato dal server, e lo stampa a video.
- $\overline{\phantom{a}}$ Il server riceve dal cliente una serie di valori double, e  $\breve{~}$  sommauno
- all'altro fino a che riceve uno 0; a quel punto, invia il risultato al cliente.
- import java.net.\*; import java.io.\*; import java.net.\*; import java.io.\*; try { s = new Socket("localhost",1111);<br>DataInputStream is = new<br>DataInputStream(s.getInputStream())); public class Cliente2 { DataInputStream(s.getInputStream())); public class Cliente2 try {Socket  $s = null$ ; Socket s = null; public static void main(String args[]){ public static void main(String s = new Socket("localhost",11111); DataOutputStreamDataInputStream os $=$  New

DataOutputStream(s.getOutputStream()));

DataOutputStream(s.getOutputStream()));

Socket stream: esempio Socket stream: esempio \~ } } catch (Exception e){System.err.println(e);} // letturadouble res = is.readDouble();<br>System.out.println("Risultato = " + res);<br>is.close(); os.close(); s.close();<br>} catch (Exception e){System.err.println(e);} is.close(); os.close(); s.close(); System.out.println("Risultatodouble resos.writeDouble(0); for (int i=0; i<args.length; i++) {<br>System.out.println("Sending " + args[i]);<br>System.out.println("Sending " + args[i]);<br>os.writeDouble(Double.parseDouble(args[i])); } os.writeDouble(Double.parseDouble(args[i])); } System.out.println("Sendingi=0; i<args.length; i++) { risultato = is.readDouble(); dal server " + args[i]);

29

#### Socket stream: Socket stream: esempioesemplo

A. Longheu – Linguaggi M-Z – Ing. Inf. 2006-2007 A. Longheu – Linguaggi M-Z – Ing. Inf. 2006-2007

public class Server2 { import java net. \*; import java io. \*; import java.net.\*; import java.io.\*; public static void main(Stringtry { Socket cs// finche} // end whilewhile(is.available()>0){ double rescswhile (true) { // ciclossDataInputStreamDataOutputStreamDataInputStream(cs.getInputStream()); = null; ServerSocket $=$  ss.accept(); = new ServerSocket(11111); DataOutputStream(cs.getOutputStream()); os.close(); is.close(); cs.close(); os.writeDouble(res); res ci sono $=$  0; += is.readDouble(); بہا<br>! args[]){ ss dati os os = new disponibili infinito = new  $=$  null;

 $\approx$ 

# Socket stream: esempio Socket stream: esempio

} catch (UnknownHostException} catch (UnknownHostException e){<br>System.err.println("Host unknown"); }<br>catch (Exception e){<br>\them.err.println(e); } System.err.println("Host unknown"); } catch (Exception e){ System.err.println(e); } } }

ESEMPIO client/server: Il risultato in alcune situazi ESEMPIO client/server: Il risultato in alcune situazioni:<br>*D:\esercizi>java Cliente2 3 4 5* Sending 5 Sending 34 D:\esercizi>java Cliente2 34 5 Risultato $= 12.0$ Sending 5 Sending 4 Sending 3 D:\esercizi>java Cliente2 3 4 5

Risultato

Risultato = 39.0